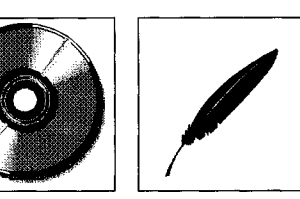

## **Bibliotheca Iuris Antiqui - Das Corpus Juris auf CD-ROM**

## *Thomas Weiten*

*Beginn des Informationszeitalters für Rechtshistoriker* 

*Projektstart vor gut 25 Jahren in Linz: Erfassung auf Lochkarten* 

*Der Bestand nach 13 Jahren Erfassung* 

*Die Qualität der Texte* 

*Weitere Inhalte* 

*Thomas Weiten studiert Rechtswissenschaften und Klassische Philologie an der Universität des Saarlandes. Er ist wissenschaftlicher Mitarbeiter bei Prof. Dr. Dr. Alfons Bürge am Lehrstuhlfür Zivilrecht und Römisches Recht.* 

Mit der CD-ROM 'Bibliotheca Iuris Antiqui' hat nun auch für den Rechtshistoriker das Informationszeitalter begonnen. Der italienische Verlag Libreria Editrice Torre aus Catania hat im vergangenen Jahr mit der Veröffentlichung dieser CD-ROM ein Projekt zum Abschluß gebracht, das vor gut fünfundzwanzig Jahren in Linz seinen Anfang genommen hat. Die Lehrkanzel für Römisches Recht an der dortigen Hochschule hatte im Jahr 1970 begonnen, "den Digestentext nach der großen Ausgabe Th. Mommsens (Weidmann, Berlin 1870) in den Computer dieser Hochschule einzuspeichern."<sup>1</sup> Die Beschreibung des Eingabeverfahrens und der Hardware-Ausstattung muten den Multimedia-verwöhnten Computernutzer der neunziger Jahre an wie Berichte aus einer fernen Welt: Der Text mußte auf Lochkarten gestanzt werden, von denen der Rechner (für den EDV-Historiker: eine IBM 1130) die Informationen einlas (360 Buchstaben pro Sekunde) und auf Magnetplatten von fünfzig Zentimetern Durchmesser mit einer Zugriffszeit von hundert Millisekunden abspeicherte.

Aller Mühsal zum Trotz waren nach dreizehn Jahren nicht nur die Digesten, sondern auch der Codex Iustinianus, die Gaiusinstitutionen, die paulinischen Sentenzen, die Fragmenta Vaticana, die Collatio legum Mosaicarum et Romanarum sowie die Epitome Ulpiani im Volltext eingespeichert. Recherchen in dieser Datenbank waren möglich durch Anfragen an das Linzer Institut für Römisches Recht; die Ergebnisse erhielt man in Form von Zitatenlisten, die neben der Bezeichnung der Textstelle die Volltextzeile mit dem gesuchten Wort und einige dazugehörende Zeilen (etwa bei Digestenstellen den gesamten Paragraphen) darboten.

Die Linzer Datenbank bildete als Archiv 'Fontes' nun auch den Grundstock für die 'Bibliotheca iuris antiqui' (BIA). Die Bearbeiter vom Centro Interuniversitario per l'Informatica Romanistica (C.I.R.) unter Leitung von Nicola Palazzolo haben darin nach eigenem Bekunden lediglich die Quellenangaben vereinheidicht und dem heutigen Gebrauch angepaßt. Daher ist der Text immer noch von jenen Mängeln gekennzeichnet, welche die Linzer Pioniertat damals mit sich brachte. So war der Rechner nur in der Lage, Großbuchstaben zu verarbeiten, was der Lesbarkeit des Textes nicht gerade zuträglich ist. Außerdem konnten die griechischen Passagen nur in lateinischer Umschrift gespeichert werden. Diese ist zwar buchstabengetreu, zur Lektüre längerer Passagen aber ungeeignet: Für eta steht 'Y', für theta 'V , für ypsilon 'U', für phi 'f, für chi 'X' und für omega 'W'; Akzente werden nicht dargestellt, Spiritus durch den Buchstaben H gekennzeichnet. Mit ein wenig Übung kann man derart geschriebene Texte zwar dechiffrieren, doch auf die Eingabe von griechischen Wörtern als Suchbegriffe wird man wohl freiwillig verzichten. Leider fehlen aus unerklärlichen Gründen sämtliche griechischen Konstitutionen des Codex Iustinianus. Das Handbuch behauptet zwar, es sei 'per ragioni esclusivamente tecniche' unmöglich gewesen, diese einzugeben, doch mag man dies angesichts der griechischen Digestentexte nicht recht glauben,

Zu den Quellentexten kommt ein Archiv namens 'Opera', welches die von 1950 bis 1989 erschienene Literatur zur Rechtsgeschichte der Antike und ihren Nebengebieten in etwa 31.700 Belegen verzeichnet. Der dritte Teil der BIA nennt sich 'Thesaurus'. Dabei handelt es sich um ein Verzeichnis von 9000 lateinischen Fachtermini<sup>2</sup>, die mit anderen zugehörigen Begriffen verbunden und thematisch klassifiziert sind. Zu diesen drei Datenbanken wird auf der CD-ROM das Rechercheprogramm CD-Hyper von CD Systems mitgeliefert<sup>3</sup>. Es präsentiert die Eingabemaske wahlweise in Italienisch, Englisch, Deutsch, Französisch oder Spanisch, die on-line Hilfe und die Fehlermeldungen sind jedoch nur in Italie-

Menner, Einspeicherung des Digestentextes in einen Computer, Zeitschrift der Savigny-Stiftung für Rechtsgeschichte, Romanistische Abteilung (SZRom) Bd. 87 (1970), S. 599f.

Das Handbuch spricht von 'termini che sono patrimonio specifico delle discipline relative ai diritti dell'antichità'.

Retrieval-Software CD-Answer

Bibliotheca Iuris Antiqui

nisch oder Englisch verfügbar. Bei der deutschen Fassung sind einige ärgerliche sprachliche Nachlässigkeiten zu beklagen, wie etwa die bei jedem Suchvorgang erscheinende Meldung 'Drucken Sie ESC für Abbruck'.

Die Installation belegt auf der Festplatte insgesamt knapp 2,3 Megabyte. Das Rechercheprogramm selbst läuft unter DOS. Es gibt cine 16-Bit-Version (CDH.EXE), die nach unse- *Installation*  ren Erfahrungen etwa 520 Kilobyte freien Arbeitsspeicher benötigt. In Netzwerkumgebungen ist ein solcher Wert in einem MS-DOS-Fenster unter Windows wohl nicht zu erreichen. Dafür ist die 32-Bit-Version (CDH386.EXE) besser geeignet. Sie läuft bei uns noch mit 300 Kilobyte konventionellem und einem Megabyte XMS-Arbeitsspeicher relativ stabil; allerdings kann es bisweilen bei Suchanfragen mit einer großen Ergebnismenge zu Programmabstürzen kommen. Offenbar ist die Speicherverwaltung des Rechercheprogramms nicht ganz ausgereift.

Die mitgelieferte Dokumentation ist ein Heftchen im CD-Format, das zwar immerhin fast *Dokumentation*  130 Seiten stark ist, auf die Erklärung des Rechercheprogramms und des Inhaltes der CD-ROM jedoch in italienischer und englischer Sprache nur je sechzehn Seiten verwendet. Ansonsten findet sich darin ein Verzeichnis der im Archiv 'Fontes' enthaltenen juristischen Quellen, eine Liste derjenigen – auch literarischen, epigraphischen und papyrologischen<sup>4</sup> – Quellen, mit denen sich im Archiv 'Opera' verzeichnete Sekundärliteratur beschäftigt, und schließlich die Klassifizierung, nach welcher der 'Thesaurus' thematisch geordnet ist. Diese Klassifizierung ist wiederum fünfsprachig und, soweit wir sehen, bis auf die Übersetzung 'keilförmige Rechte' für 'diritti cuneiformi' von sinnentstellenden Fehlern frei. Wie der Umfang bereits befürchten läßt, ist die Beschreibung des Rechercheprogramms in der Dokumentation äußerst mangelhaft. Vieles wird überhaupt nicht erklärt, und wenn etwas erklärt wird, dann in kryptischer Kürze; insbesondere fehlen Beispiele für Eingaben in die einzelnen Suchfelder.

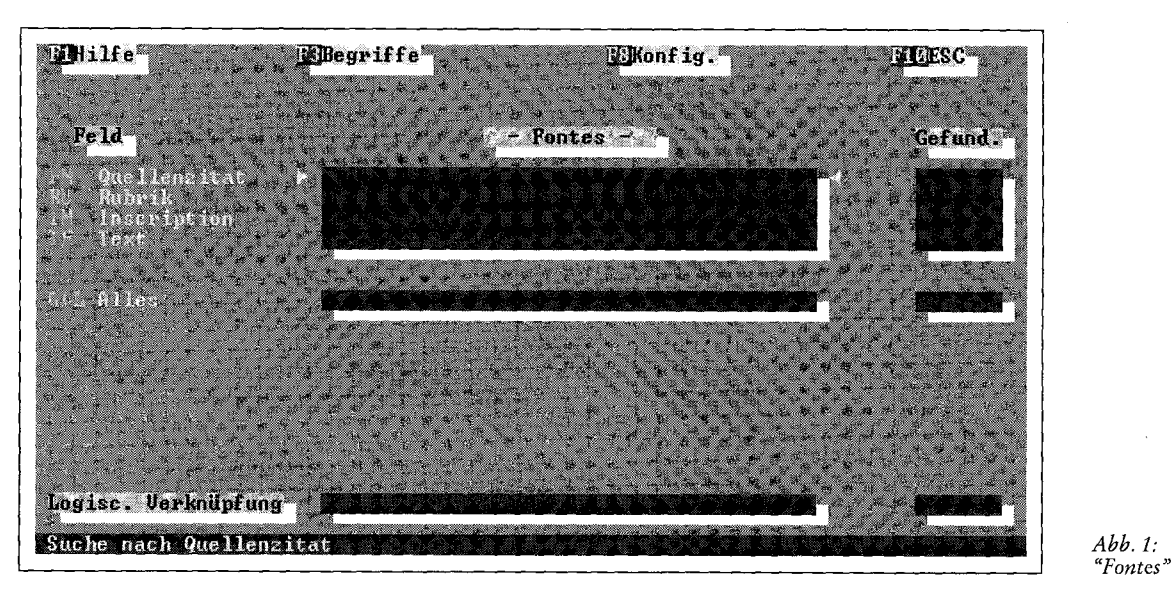

Am Eröffnungsbildschirm des Rechercheprogrammes wählt man zunächst eine der drei *Recherche in der Datenbank*  Datenbanken 'Fontes', 'Opera' oder 'Thesaurus' aus. Beginnen wir mit der größten und *"Fontes"*  wichtigsten, den Quellentexten (vgl. Abb. 1). Man kann in vier Feldern Suchbegriffe eingeben, 'Quellenzitat', 'Rubrik', 'Inscription' und 'Text'. Letztgenanntes Feld sucht nach Wörtern (die beliebig trunkiert werden können) im Volltext, die drei ersten dienen hauptsächlich zur Einschränkung des Suchbereiches. So kann man unter Quellenzitat den Suchbereich auf bestimmte Dokumente oder auch nur Abschnitte daraus beschränken. Beispielsweise wird durch die Eingabe 'D.12.1.' nur im ersten Titel des zwölften Buches der Digesten gesucht. Mit 'Rubrik' kann man einzelne Abschnitte innerhalb aller Quellen spezifizieren und zwar durch die Eingabe eines Stichwortes, das im Titel des Abschnittes vorkommen soll. Gibt man etwa 'de peculio' ein, so wird nur in Dig. 15.1 und Cod. Theod.

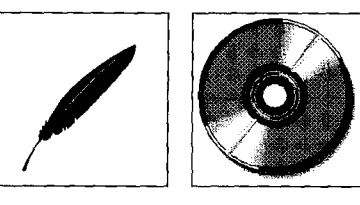

*Abb. 1:* 

è,

医特鲁氏菌 化三氯酸盐酸盐 经经济成本 医神经性精神的 医前位静脉 医连接

Die Liste der epigraphischen und papyrologischen Quellen ist nur bedingt von Nutzen, da sie vor allem Inschriften- und *Papyrisammlungen* enthält. Wem soll die Angabe weiterhelfen, daß im Archiv 'Opera' Literatur zu Inschriften aus dem CIL oder zu Oxyrhynchus-Papyri verzeichnet ist?

## Bibliotheca Iuris Antiqui

2.32.1 gesucht. Unter 'Inscription' werden die Bezeichnungen einzelner Quellen, insbesondere der für die Digesten verwerteten Juristenschriften eingegeben. Allerdings muß man dabei genau die abgekürzte Form kennen, die für die Datenbank verwendet wurde: Die Eingabe 'Gai liber I rerum cottidianarum' bringt kein Suchergebnis, man muß wissen, daß die korrekte Bezeichnung 'Gai. 1 rer. cott.' lautet. Von alledem steht in der Dokumentation kein Wort<sup>s</sup>. Ansonsten kann die Datenbank mit den Quellentexten – bis auf die oben geschilderten ererbten Schwächen - den Anwender vollauf zufriedenstellen.

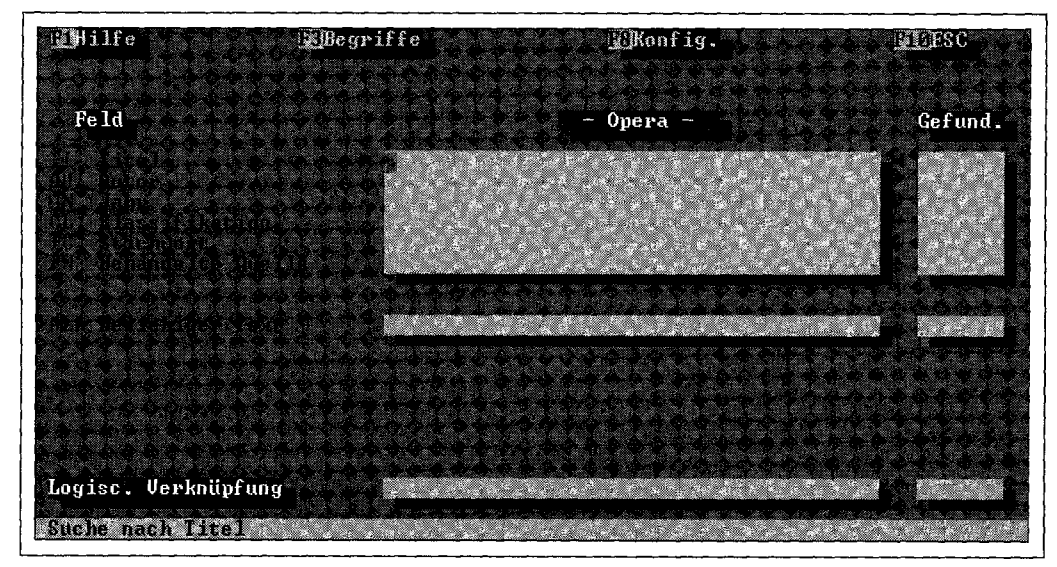

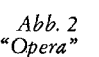

*Suche nach Sekundärliteratur* Die Suche nach Sekundärliteratur im Archiv 'Opera' kann zunächst einmal nach den üblichen Kriterien Autor, Titel und Erscheinungsjahr erfolgen, wobei auch in mehreren Jahrgängen gesucht werden kann (vgl. Abb. 2). Wie letzteres allerdings funktioniert, darf sich der Benutzer in einem kleinen Knobelspiel selbst erarbeiten; das Handbüchlein teilt ihm lediglich mit, daß man mit einer Eingabe in das Feld 'Jahr' die Suche auf ein bestimmtes Jahr beschränken kann<sup>6</sup> . - Mit dem Suchfeld 'Autor' findet man nur selten Werke, die von der bezeichneten Person herausgegeben wurden, da die Herausgeber fast immer nur im Titel des Werkes erscheinen. Bei der Titelaufnahme ist weiter zu bemängeln, daß Nachdrucke nicht als solche gekennzeichnet werden, obwohl das angegebene Erscheinungsjahr dasjenige des Nachdrucks ist.

> Besonders hilfreich ist die Suche in den Feldern 'Klassifikation', 'Stichwort' und 'Behandelte Quelle'. Die gesamte Bibliographie ist nach diesen drei Kriterien indiziert, was in vielen Fällen eine gezielte thematische Suche ermöglicht. 'Klassifikation' bezieht sich dabei auf die thematische Gliederung der Termini im Archiv 'Thesaurus', welche in der Dokumentation wiedergegeben ist. Zwar ist deren Raster bisweilen etwas grob, aber allemal als erster Einstieg geeignet; ähnliches gilt wegen der Beschränkung auf einen Kanon lateinischer Begriffe für das Feld 'Stichwort'. Bei der Indizierung ist jedoch eine nicht ganz kleine Zahl von Fehlern zu beklagen; hier seien nur einige charakteristische Beispiele genannt.

*Suchbeispiele* Gibt man beispielsweise als behandelte Quelle i.Iul.agr.' ein (für lex Iulia agraria), so bleibt die Suche ergebnislos; fragt man stattdessen nach dem Stichwort 'lex Iulia agraria', dann erhält man als Resultat den Aufsatz von M. H. Crawford, The Lex Iulia Agraria, Athenaeum 77, 1989, S. 179-190. - Mit dem Stichwort 'institutiones' findet man unter anderem auch

Die Erklärung des Feldes 'Inscriptio' lautet im Volltext: 'Per ricercare tutte le fonti che abbiano la stessa inscriptio o parti dell'*inscripti*o (ad esempio tutti i frammenti del *Liber singularis enchiridii* di Pomponio): per fare ciö occorre digitare la parola da ricercare nel campo "Inscriptio".' Das ist grob irreführend, da dem Anwender suggeriert wird, er könne mit der Eingabe 'Liber singularis enchiridii' das gewünschte Ergebnis erzielen; so verhält es sich mitnichten.

Allen, die nicht mitspielen wollen, sei die Lösung hiermit verraten: Zum einen kann man die Zeichen '<' und '>' für 'früher als' und 'später als' vor einzelnen Jahreszahlen verwenden; '<1960' sucht also nach Literatur, die bis einschließlich 1959 erschienen ist. Zum anderen kann man sich boolescher Verknüpfungen bedienen; mit '>1960 AND <1970' erhält man beispielsweise die Literatur der Jahre 1961 bis 1969, mit '>1960 NOT >1970' erfaßt man den Zeitraum von 1961 bis 1970. Auch einzelne fahre können ausgeschlossen werden, zum Beispiel '>1960 AND <1970 NOT 1965'.

Bibliotheca Iuris Antiqui

den Aufsatz von Behrends, 'Institutionelles und prinzipielles Denken im römischen Privatrecht', SZRom 87, 1987, S. 187-231, welcher sich nicht im entferntesten mit 'institutiones', sondern mit einer als 'institutionell' bezeichneten Methode und Denkweise römischer Juristen beschäftigt. – 'Zwei Exegesen aus dem Dotalrecht' von Kaser in der Festschrift für Lewald, S. 69-79, sind mit dem Stichwort 'dos' nicht zu ermitteln, der Beitrag 'mutuum und stipulatio' desselben Autors in der Festschrift für Maridakis, S. 155-182, mit keinem der im Titel enthaltenen Stichwörter. Dagegen liefert 'pretium' unter anderem auch Käsers Beitrag in der Festschrift für Demelius (Wien 1973), S. 127-137, 'Unlautere Warenanpra'sungen beim römischen Kauf. - Überhaupt läßt sich eine gewisse Nachlässigkeit zumindest bei den deutschen Einträgen ausmachen; die französischen sind dagegen nahezu fehlerfrei. Um gerecht zu bleiben sollte man aber doch festhalten, daß bei einer so großen Datenmasse Fehler mit vertretbarem Aufwand kaum zu vermeiden sind; im Ganzen ist die Genauigkeit auch durchaus passabel.

Die Erfassung der Literatur ist im wesentlichen zufriedenstellend. So wurden die führenden romanistischen Zeitschriften, soweit ersichtlich, vollständig ausgewertet. Sehr ungleichmäßig vertreten sind Arbeiten zur Rezeption des römischen Rechts, hier scheint vor allem der Zufall des Erscheinungsortes über die Aufnahme entschieden zu haben. Außerordentlich nützlich ist bei Monographien und umfangreicheren Aufsätzen die Wiedergabe der Gliederung (vgl. Abb. 3), welche leider nicht in allen Fällen erfolgte. Ein Desideratum für eine spätere Überarbeitung ist die Erweiterung der Bibliographie um Rezensionen. Gerade die ausführlichen Besprechungen etwa in der Savigny-Zeitschrift oder auch im Gnomon verdienen wenigstens ebensoviel Aufmerksamkeit wie kleinere Abhandlungen oder Miszellen. Die Titelaufnahme der einzelnen Arbeiten könnte man beispielsweise dadurch verbessern, daß man die Verfasser selbst die passenden Stichwörter und Quellen auswählen und eine entsprechende bibliographische Notiz per E-Mail an die Herausgeber der BIA senden läßt. Zumindest unter den Romanisten sollte eine Verständigung darüber möglich sein.

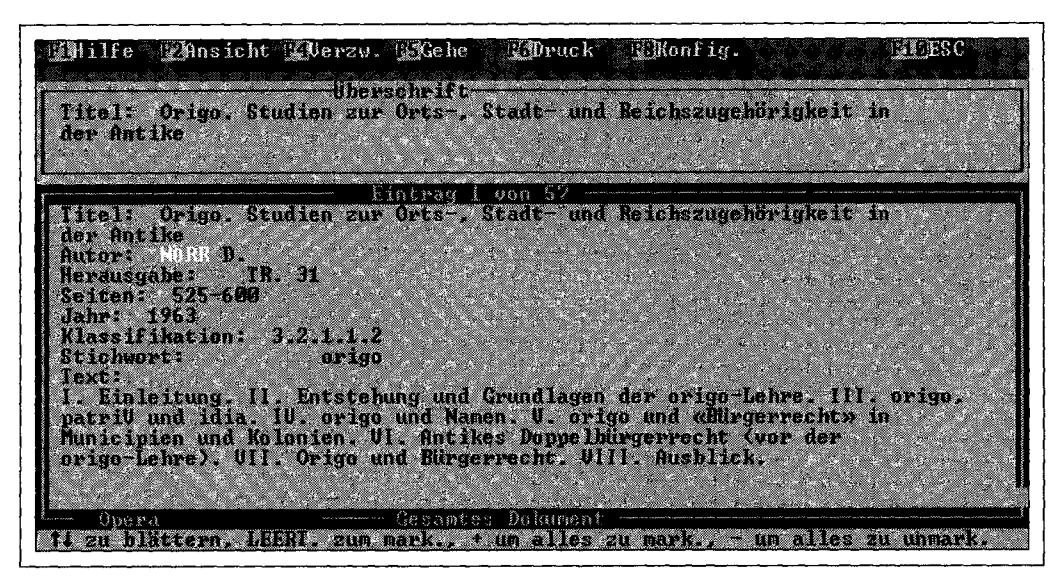

Die dritte Teildatenbank, der 'Thesaurus', scheint uns den geringsten Gebrauchsnutzen zu haben (vgl. Abb. 4, S. 3352). Man kann damit nach synonymen oder verwandten Begriffen zu einem Stichwort suchen; dies mag für die weitere Recherche im Archiv 'Opera' von Fall zu Fall hilfreich sein. Es bleibt jedoch der Eindruck, daß es sich bei diesem 'Thesaurus' lediglich um ein Abfallprodukt handelt, welches bei der Indizierung der Bibliographie anfiel. Eine abschließende Bewertung fällt nicht ganz leicht. Sicherlich ist diese CD-ROM für die romanistische Forschung ein äußerst wichtiges, wenn nicht unentbehrliches Hilfsmittel, doch zu einem Preis von fast 1.700 DM (Lit. 1.800.000) darf man mehr Genauigkeit und Benutzerfreundlichkeit erwarten. Diese Ansicht teilt offenbar auch der Verlag, denn die für 1997 vorgesehene Aktualisierung soll von einem anderen CD-Hersteller produziert werden, der zumindest preiswerter zu arbeiten verspricht. Es steht zu hoffen, daß dabei auch das Rechercheprogramm und die Dokumentation überarbeitet und verbessert werden. Wünschenswert wäre auch eine erweiterte Berücksichtigung des Griechischen, insbesondere der griechischen Konstitutionen (an die Basiliken wagen wir nicht zu denken), sowie eine adäquate Darstellung am Bildschirm. Die CD-ROM 'Thesaurus Linguae Graecae' von

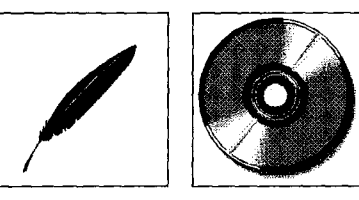

*Abb. 3: Dokument aus der Literaturdatenbank* 

*Die Teildatenbank "Thesaurus"* 

*Fazit* 

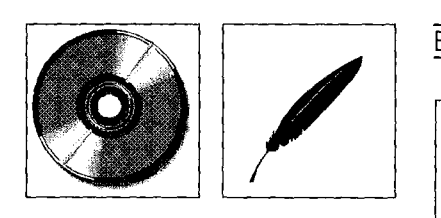

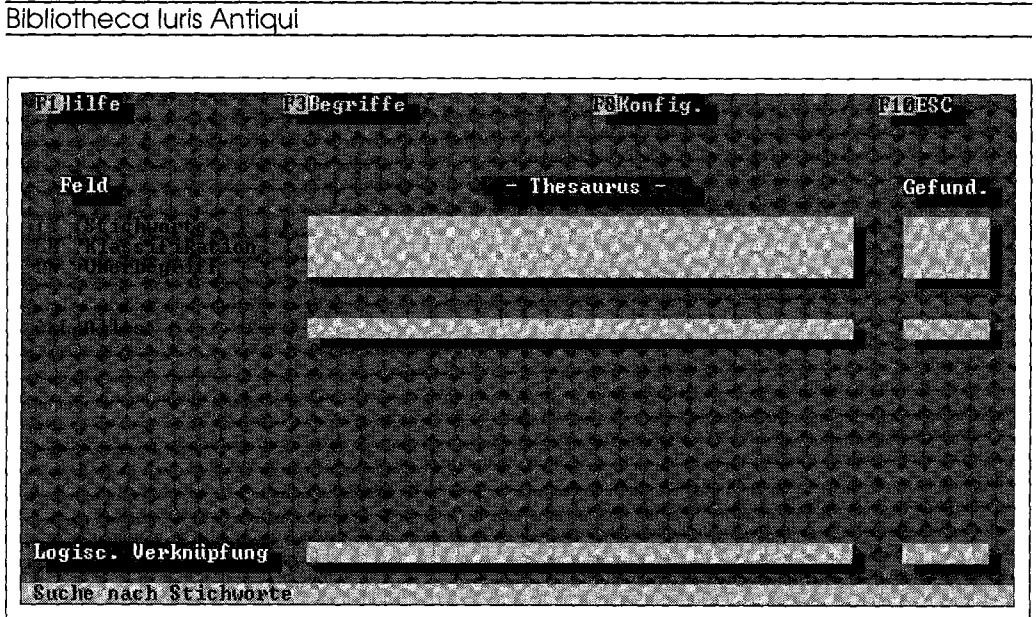

 $Abb.4$ Suchmaske der Thesaurus-Datenbank

> der University of California at Irvine und die Rechercheprogramme hierfür belegen, daß dies unter Windows mit vertretbarem technischem Aufwand möglich ist.

**Verlagsanschrift:**  Libreria Editrice Torre Via S. Gallo, 27 1-95124 Catania

Fax-Nr. für Bestellungen: 0039/95/32 04 55 Fax-Nr. der Arbeitsgruppe des C.I.R.: 0039/95/32 16 54

 $\frac{1}{2}$  .

 $\begin{array}{c}\n\therefore \\
\therefore \\
\therefore\n\end{array}$ 

 $\frac{1}{2}$